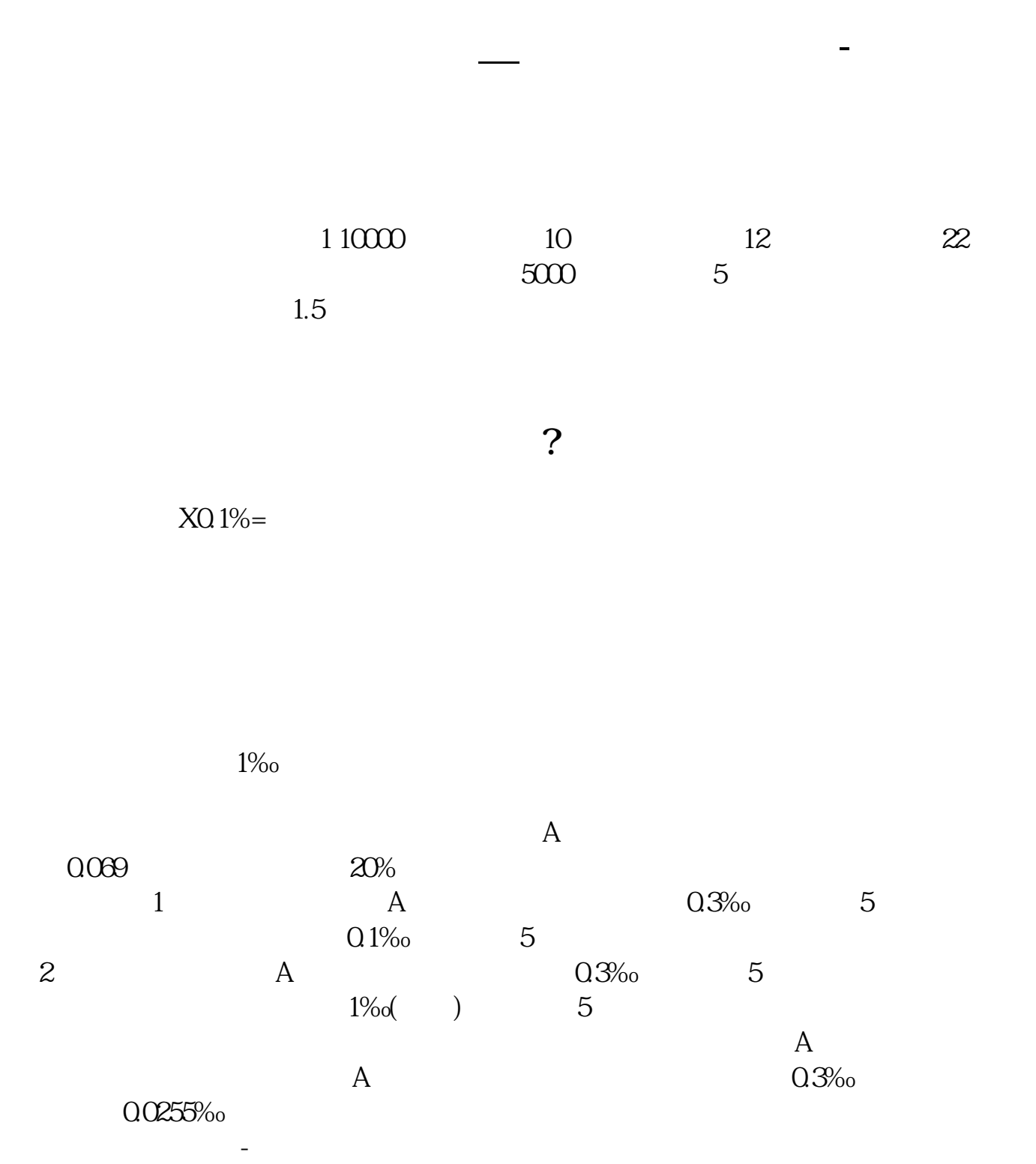

 $1$ 

 $50+40$ 

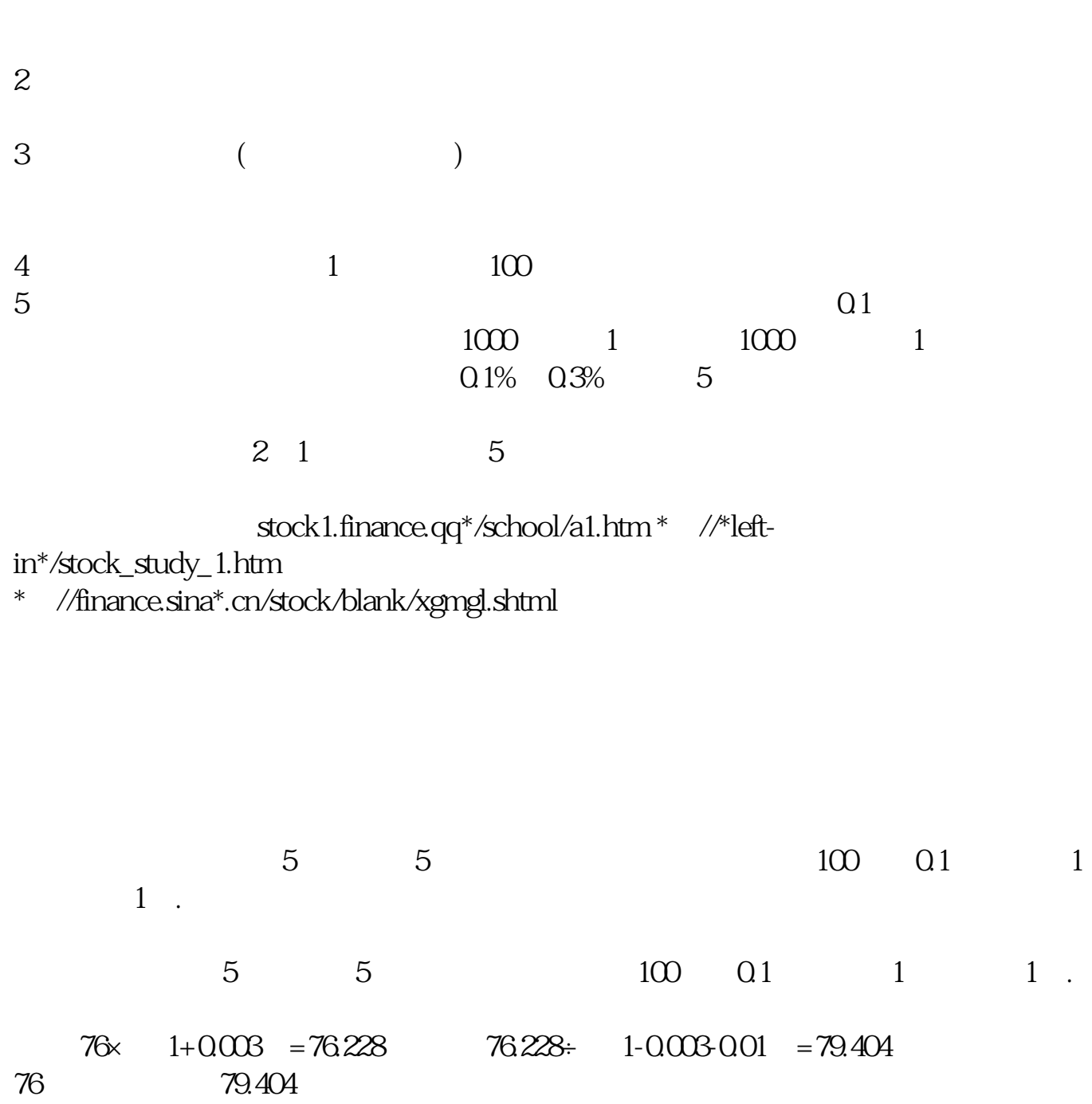

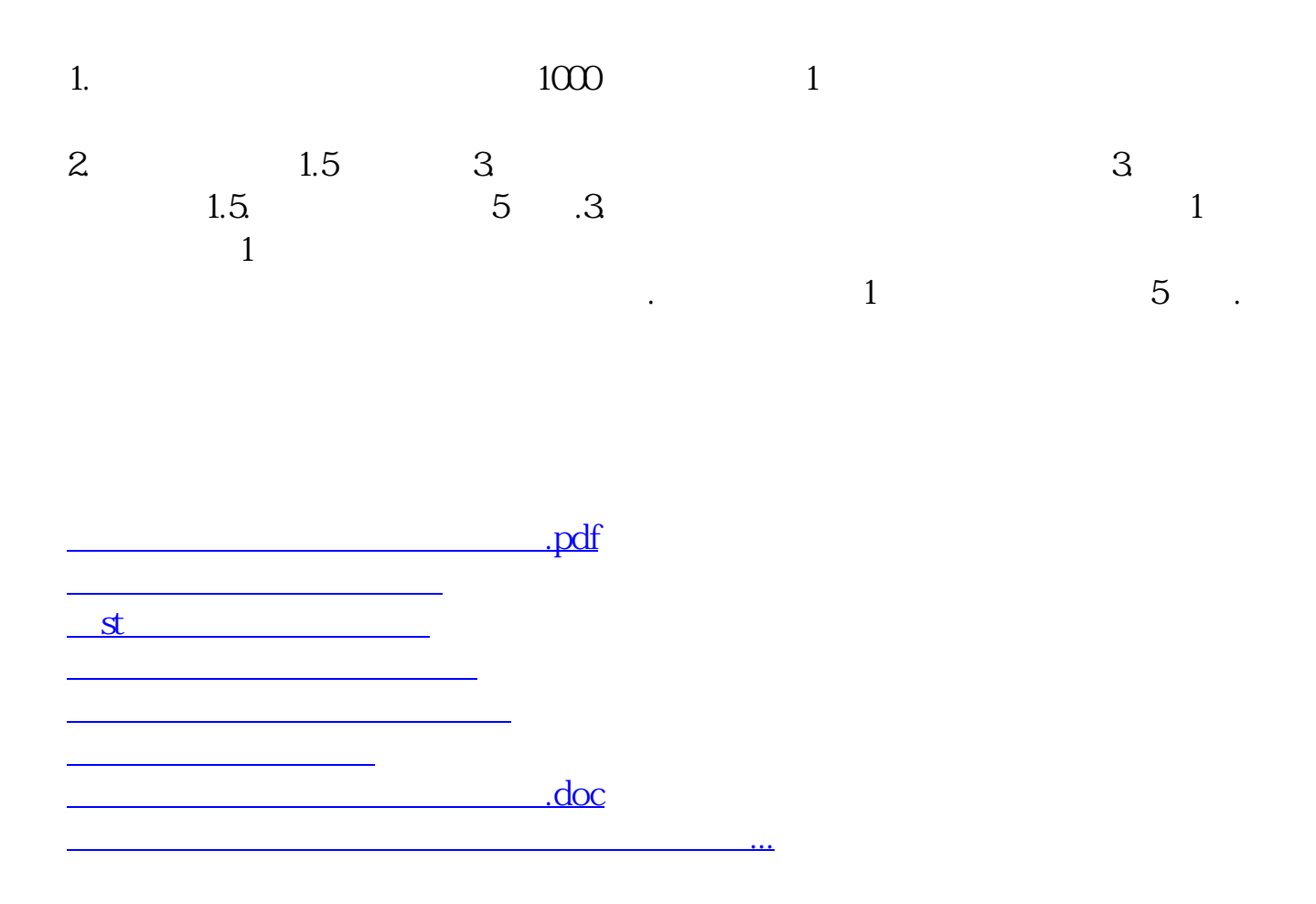

<https://www.gupiaozhishiba.com/book/35253921.html>